Espace pédagogique de l'académie de Poitiers > Economie Gestion LGT > Se former > Usages numériques > Boite à outils

<http://ww2.ac-poitiers.fr/ecolgt/spip.php?article698> - Auteur : Nathalie Epaillard

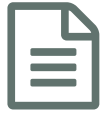

Prendre en main l'ENT Lycée Connecté

Découvrir les possibilités offertes par le lycée connecté

*Descriptif :*

Un support pour guider les élèves à prendre en main l'ENT : Lycée Connecté

L'arrivée en seconde est un grand bouleversement pour les élèves. Ils découvrent en peu de temps de nouveaux environnements de travail sans toujours en appréhender l'utilité. Les enseignants ne sont pas toujours à l'aise pour présenter ces outils aussi, nous avons conçu avec M. Tillard un document support pour guider la prise en main du nouvel ENT "**le Lycée Connecté**".

Les retours de nos collègues étant positifs, nous vous le mettons à disposition.

**EW** Prise en main de l'ENT Lycée [Connecté](http://sr13-pedaspip-01.in.ac-poitiers.fr/ecolgt/sites/ecolgt/IMG/doc/prise_en_main_lc2019.doc) (Word de 528.5 ko) Rentrée 2019 - Académie de Poitiers.

 **Académie de Poitiers** Avertissement : ce document est la reprise au format pdf d'un article proposé sur l'espace pédagogique de l'académie de Poitiers. Il ne peut en aucun cas être proposé au téléchargement ou à la consultation depuis un autre site.